## <span id="page-0-0"></span>Cálculo del valor de las variables en Soluciones Básicas

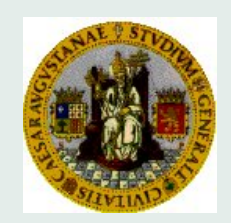

## Pedro Mateo David Lahoz

[mateo@unizar.es](mailto:mateo@posta.unizar.es) davidla@unizar.es

April 17, 2009

Cálculo del valor de las variables en soluciones básicas  $\mathbf{X}_{B} = B^{-1}b$ ,  $\mathbf{X}_{N} = \mathbf{0}$ 

En los cuadros siguientes hay que introducir la información correspondiente al problema de programación lineal de cuyo recinto se evalúan las soluciones.

> $max (min) Z = cx$ sujeto a:  $A\mathbf{x} = \mathbf{b}$ **x ≥ 0**

El script proporcionará el valor de las variables de la base **X**<sup>B</sup> y el valor de la función objetivo  $cX = c_B X_B$ .

El problema debe estar formulado con todas sus restricciones de igualdad. La información que hay que proporcionar es la siguiente:

- m y n corresponden al número de filas y columnas, respectivamente, de la matriz

de coeficientes tecnológicos A.

- La matriz A tiene que introducirse por filas, separando los elementos de las columnas por medio de comas y las filas por punto y coma. Por ejemplo A **= [**1, 2, 3; 4, 5, 6**]** correspondería a la matriz

$$
A = \begin{pmatrix} 1 & 2 & 3 \\ 4 & 5 & 6 \end{pmatrix}
$$

- **b** <sup>t</sup> y **c** son vectores fila y hay que introducirlos separando sus componente mediante comas.
- Las columnas de A que se seleccionan para formar la matriz B, que define la base, se numeran desde 1 hasta  $n \vee n$  hay que introducirlas separadas por comas.

Una vez introducidos los datos de m, n, A, b y c se pueden ir introduciendo sucesivas columnas básicas y calculando el valor de las correspondientes variables básicas y de su valor de función objetivo.

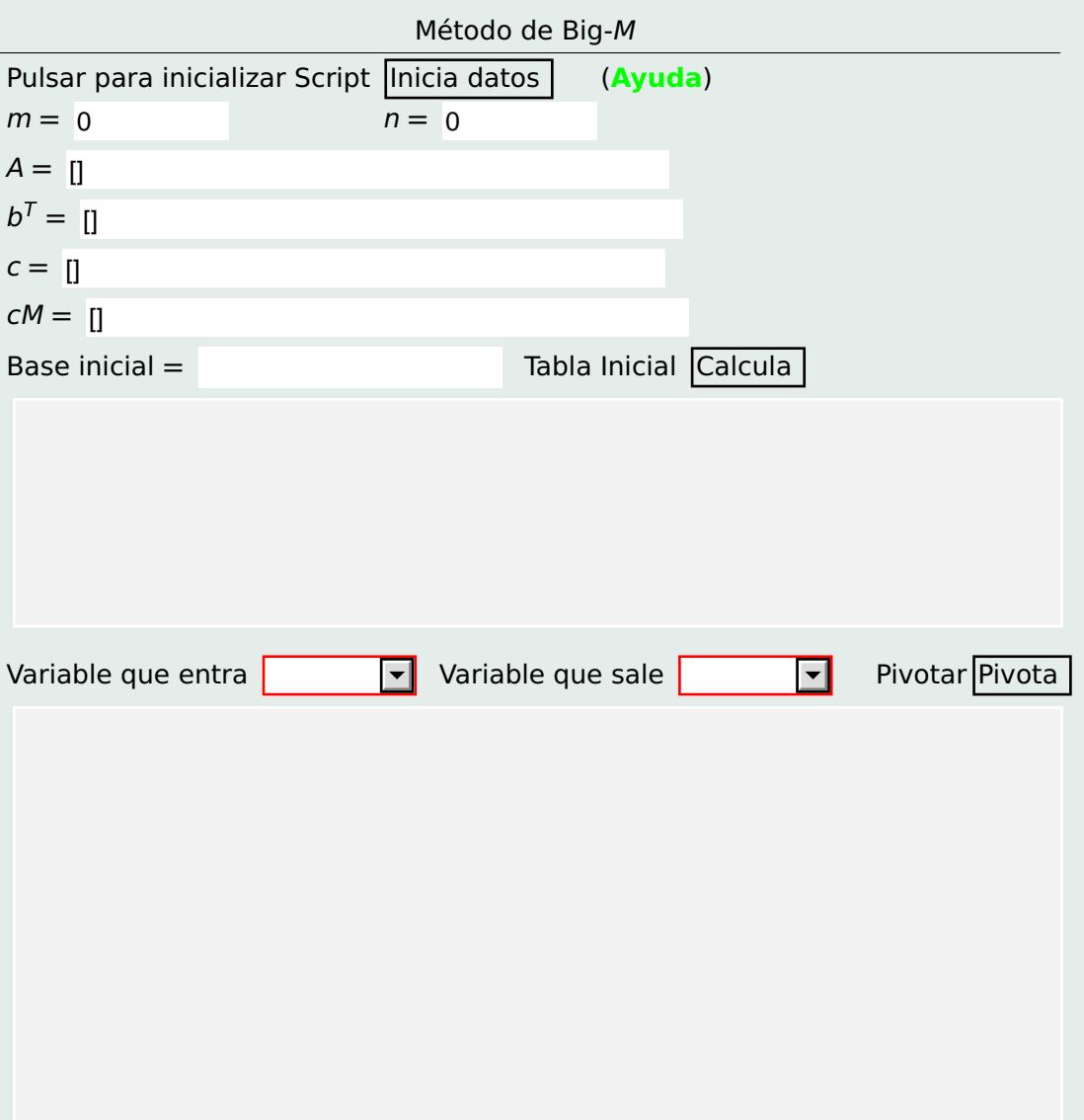

## **Algoritmo Simplex (método Big** M**)**.

Similar al script 4 excepto por el hecho de que los costos tiene dos componentes la normal y una segunda asociada al producto por M. (**[Volver](#page-0-0)**)